# **Τετάρτη 29/04/2020 Βιβλίο Μαθηματικών Δ΄Δημοτικού Μέρος 2**

## **ΕΠΙΜΕΡΙΣΤΙΚΗ ΙΔΙΟΤΗΤΑ ΠΟΛΛΑΠΛΑΣΙΑΣΜΟΥ (2)**

#### **Α. σελ. 71**

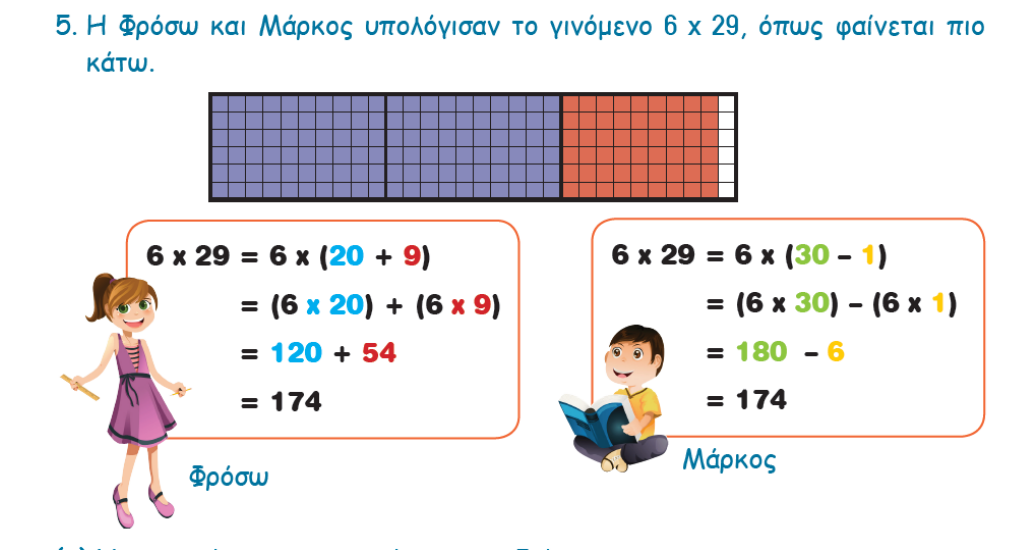

Αν συγκρίνετε την εργασία των παιδιών θα διαπιστώσετε ότι και οι δύο εφάρμοσαν την επιμεριστική ιδιότητα του πολλαπλασιασμού με λίγο διαφορετικό τρόπο, αλλά κατέληξαν στο ίδιο αποτέλεσμα.

Η Φρόσω χρησιμοποιεί την επιμεριστική ιδιότητα όπως τις ασκήσεις που έχετε ήδη λύσει. Ο Μάρκος χρησιμοποιεί και πάλι την επιμεριστική ιδιότητα, αλλά αντικαθιστά το 29 = 30 – 1 (με αφαίρεση), αντί 29 = 20 + 9.

Μπορείτε να χρησιμοποιείται τον τρόπο του Μάρκου όταν ο διψήφιος ή τριψήφιος παράγοντας έχει ως μονάδες το 8 ή το 9. Θα διαπιστώσετε ότι σε αυτές τις περιπτώσεις και ειδικά όταν ο ένας παράγοντας είναι τριψήφιος, θα φτάνετε πιο γρήγορα στην απάντηση. Παραδείγματα:

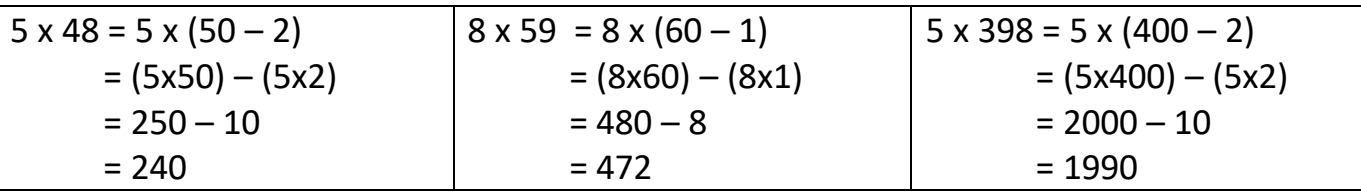

#### Σημείωση:

Στις ασκήσεις στη σελ. 71, όπου μπορείτε να προσπαθήσετε να χρησιμοποιήσετε τον τρόπο του Μάρκου, αντί της Φρόσως. Είναι δύο οι περιπτώσεις που μπορείτε να εφαρμόσετε τον τρόπο του Μάρκου.

#### **Β. σελ. 72**

6. Να επιλύσεις τα προβλήματα.

Στα προβλήματα της σελ. 72, όπου μπορείτε να δοκιμάσετε να γράψετε μαθηματική πρόταση. Επίσης, όπου προκύπτει πολλαπλασιασμός να χρησιμοποιείτε την επιμεριστική ιδιότητα του πολλαπλασιασμού για να βρείτε την απάντηση. Τέλος, σε προσθέσεις ή αφαιρέσεις αν θέλετε μπορείτε να κάνετε τις πράξεις κατακόρυφα.

### **Εργασία: Διαβάζω και λύνω σύμφωνα με τα παραδείγματα τις σελ. 71 + 72 + 96.**

Αναμένω τις λύσεις και τις απορίες σας! Οι λύσεις θα αναρτηθούν στην ιστοσελίδα του σχολείου τη Δευτέρα 04/05/2020. Την ίδια μέρα θα αναρτηθούν καινούριες οδηγίες και ασκήσεις.

Καλό θα ήταν εάν δείτε ότι δυσκολεύεστε στους πολλαπλασιασμούς να κάνετε επανάληψη! Οι πολλαπλασιασμοί και κατ' επέκταση οι διαιρέσεις που προκύπτουν είναι καλό να αυτοματοποιηθούν, άρα τώρα είναι μια πολύ καλή ευκαιρία!

### Παράδειγμα:

 $8 X 9 = 72$  $9 \times 8 = 72$  $72 \div 9 = 8$  $72 \div 8 = 9$ 

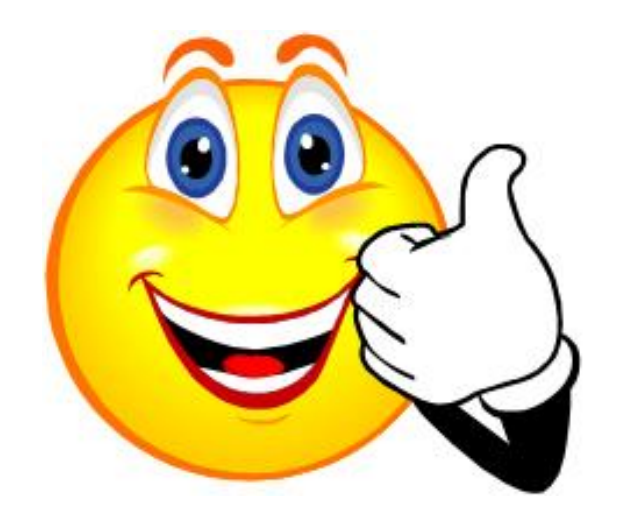